## *Contents*

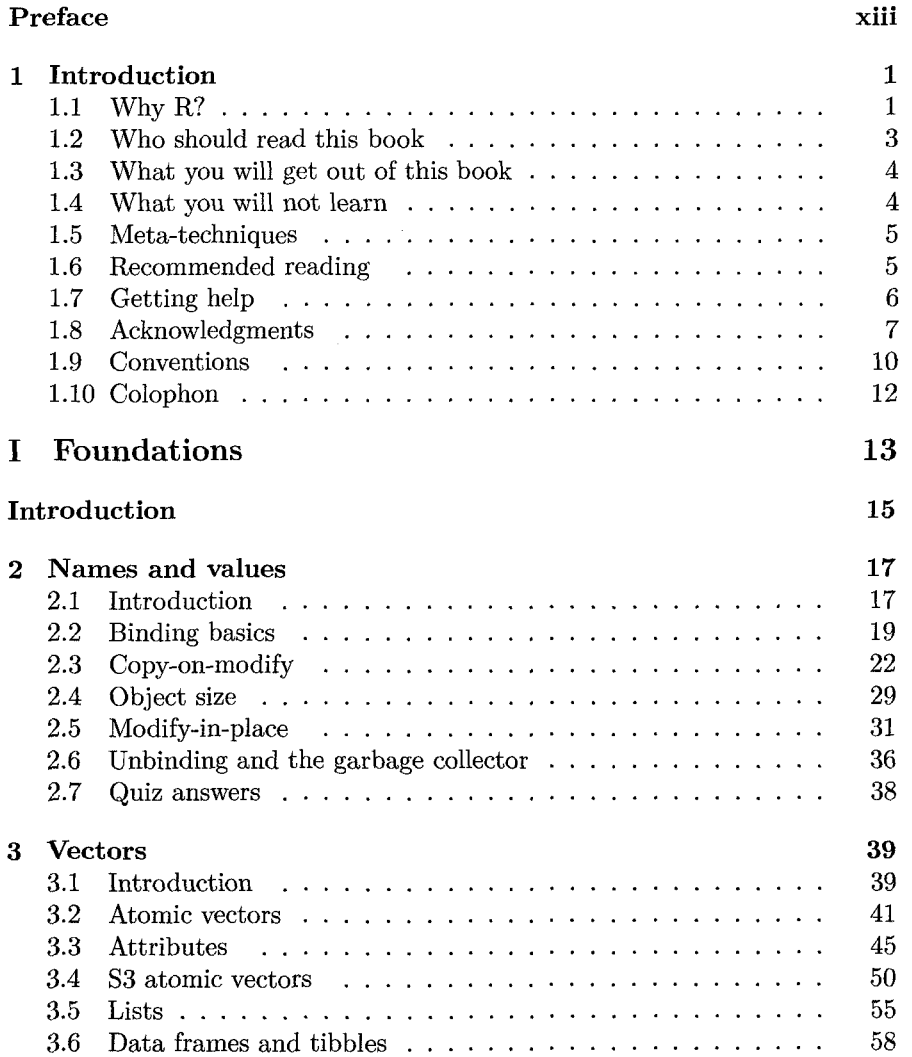

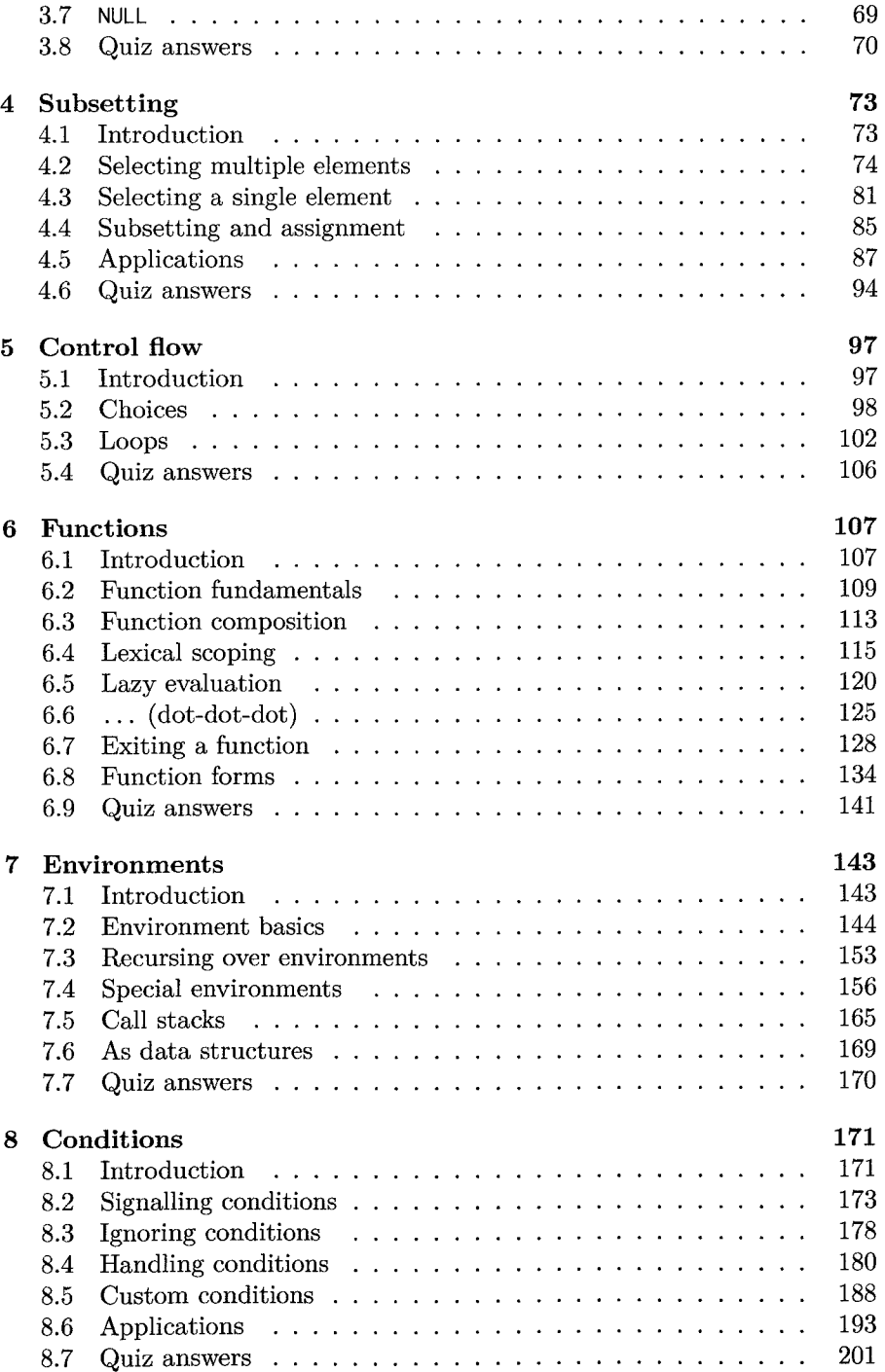

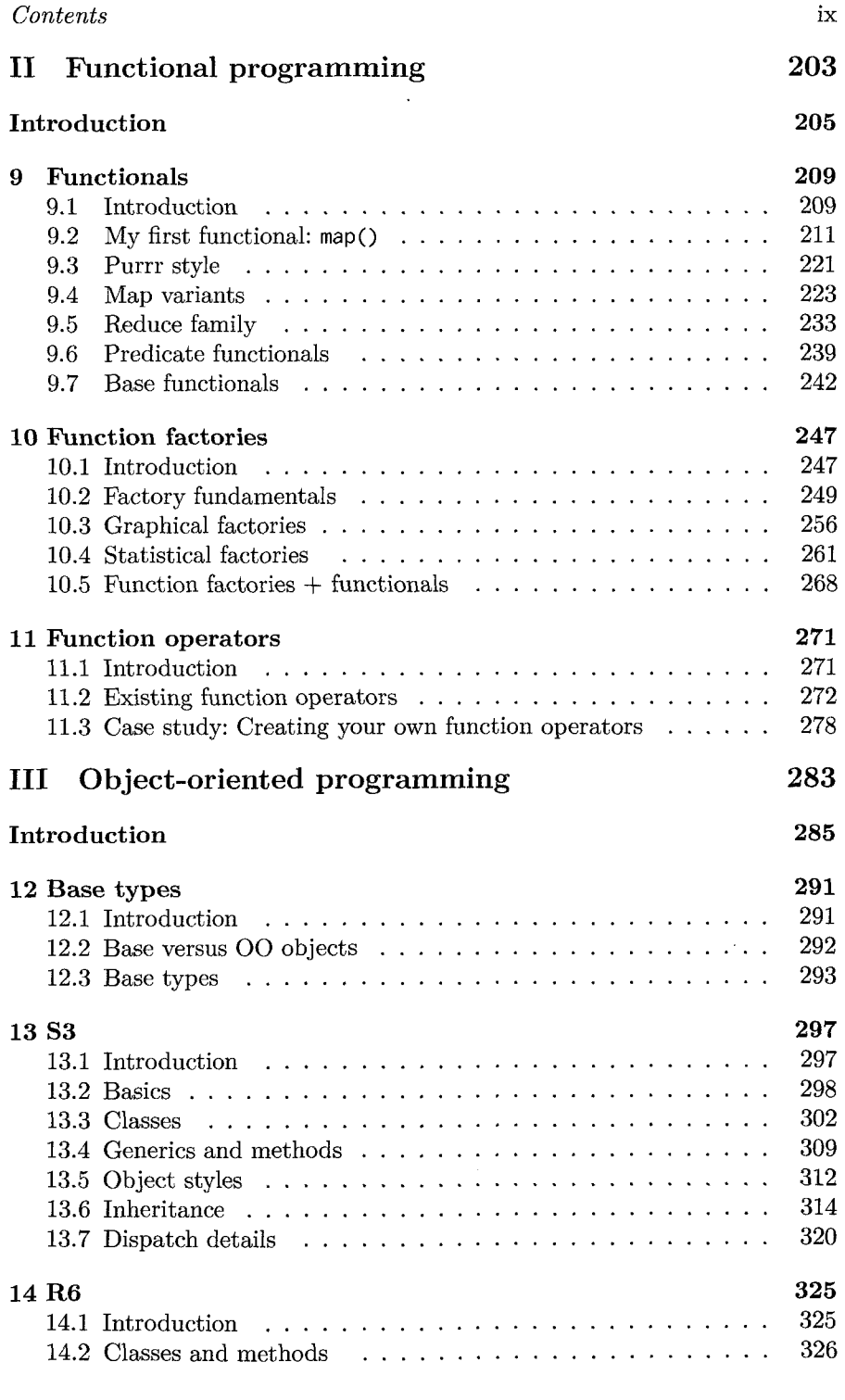

 $\mathcal{A}^{\text{max}}_{\text{max}}$ 

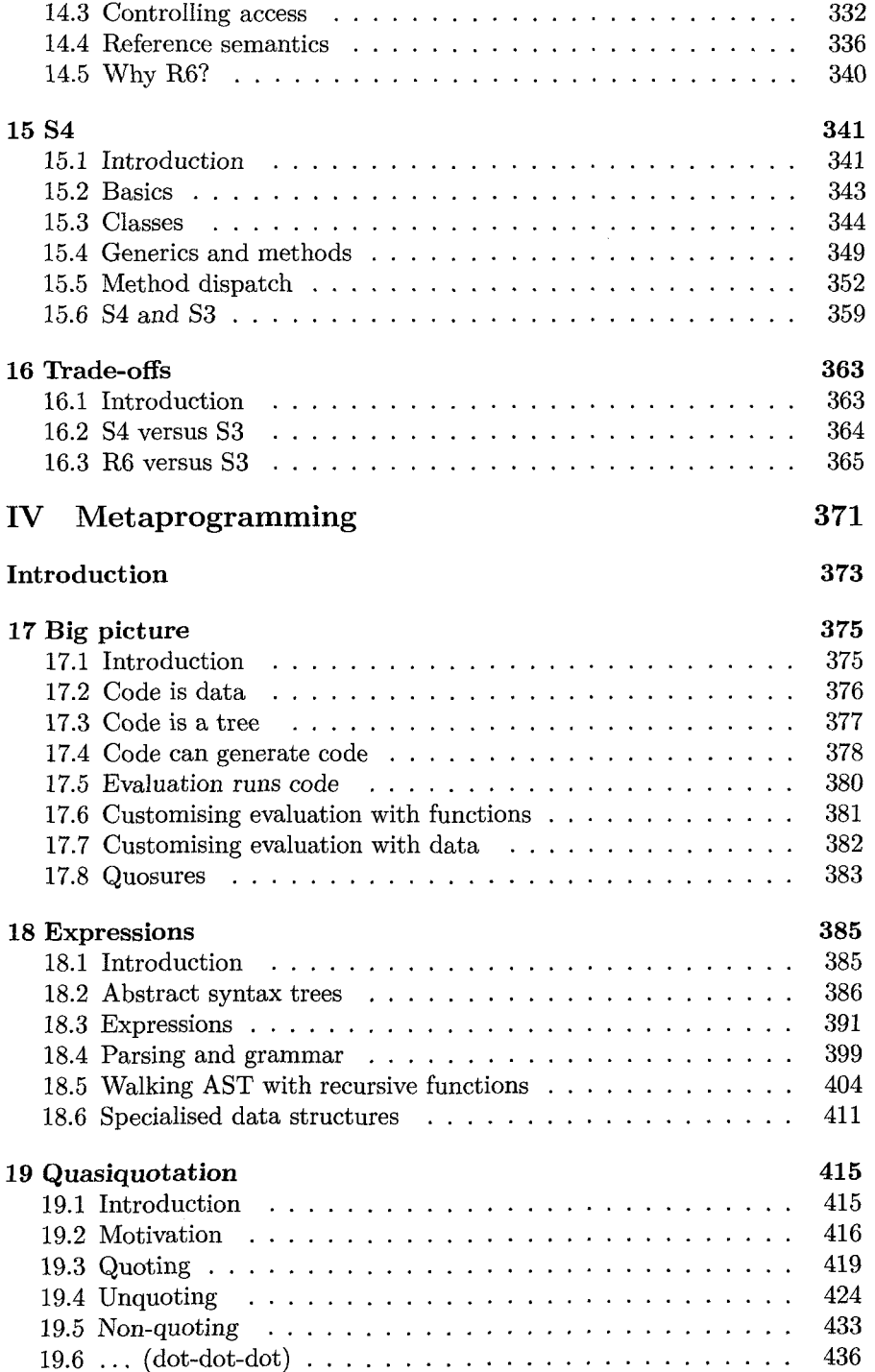

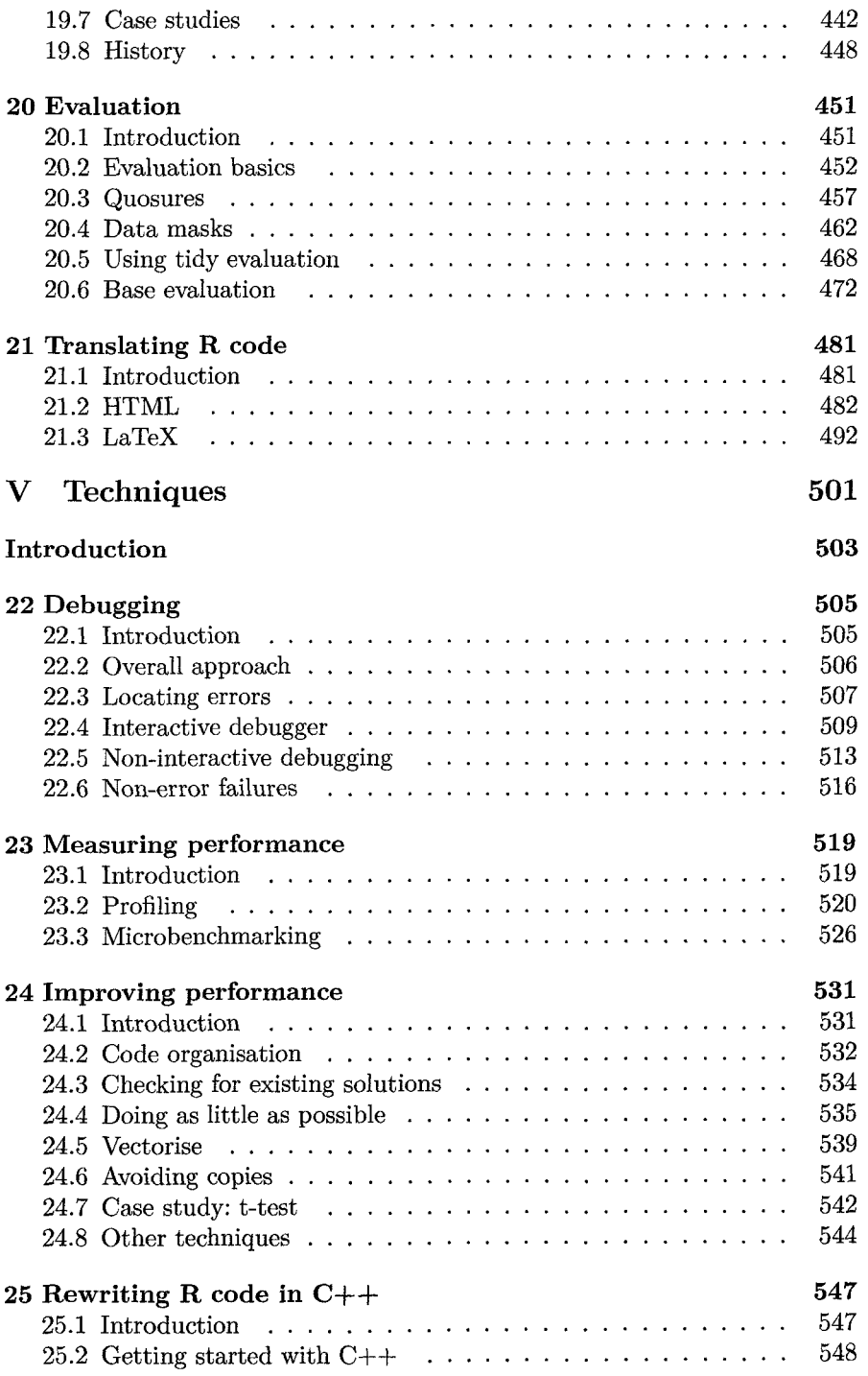

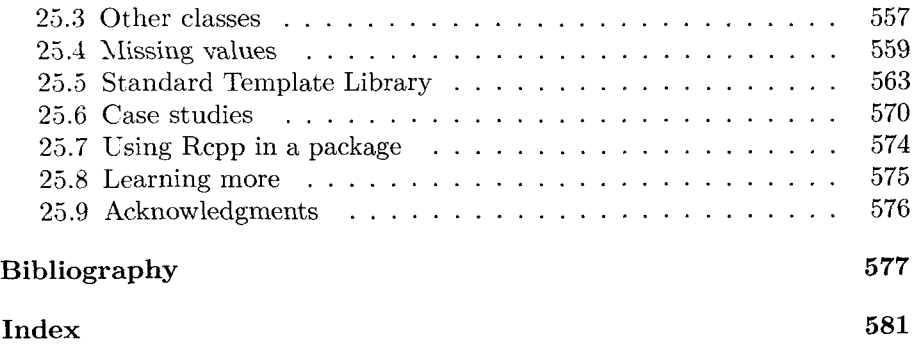